## HW 2

# Math 4512 Differential Equations with Applications

## Fall 2019 University of Minnesota, Twin Cities

Nasser M. Abbasi

December 20, 2019 Compiled on December 20, 2019 at 10:43am

## Contents

| 1 | Section 1.8, problem 8   | 2 |
|---|--------------------------|---|
| 2 | Section 1.8, problem 14  | 3 |
| 3 | section 1.10, problem 4  | 5 |
| 4 | Section 1.10, problem 17 | 6 |
| 5 | Section 1.13, problem 2  | 7 |
|   |                          |   |

### 1 Section 1.8, problem 8

A tank contains 300 gallons of water and 100 gallons of pollutant. Fresh water is pumped into the tank at rate 2 gal/min, and the well stirred mixture leaves at the same rate. How long does it take for the concentration of pollutants in the tank to decrease to  $\frac{1}{10}$  of its original value?

#### Solution

Let V(t) be the <u>volume</u> in gallons of the pollutant at time t. Hence

$$\frac{dV(t)}{dt} = R_{in} - R_{out} \tag{1}$$

Where  $R_{in}$  is the rate in gallons per min that the pollutant is entering the tank and  $R_{out}$  is the rate in gallons per min that the pollutant is leaving the tank. In this problem

$$R_{in} = 0 \tag{1A}$$

Since no pollutant enters the tank. And  $R_{out} = 2$  gal/min. But each gallon that leaves contains the ratio  $\frac{V(t)}{400}$  of pollutant at any moment of time. This is because the volume of the tank is fixed at 400 gallons since same volume enters as it leaves. Hence

$$R_{out} = 2\frac{V(t)}{400} \qquad \text{gal/min} \tag{1B}$$

Using (1A,1B) in (1) gives

$$\frac{dV(t)}{dt} = -\frac{2}{400}V(t)$$
$$\frac{dV(t)}{dt} + \frac{1}{200}V(t) = 0$$

This is a linear ODE. The integration factor is  $I = e^{\int \frac{1}{200} dt} = e^{\frac{t}{200}}$ . Therefore the above can be written as

$$\frac{d}{dt} \left( V(t) I \right) = 0$$
$$\frac{d}{dt} \left( V e^{\frac{t}{200}} \right) = 0$$

Integrating gives the general solution as

$$Ve^{\frac{i}{200}} = C \tag{1}$$

Using initial conditions, at t = 0, V = 100 gallons. Substituting these in the above to solve for *C* gives

$$100 = C$$

Hence the solution (1) becomes

$$V(t) = 100e^{\frac{-t}{200}}$$
(2)

To find the time t when V(t) = 10 gallons (this is  $\frac{1}{10}$  of the original volume of pollutant, which is 100 gallons), then the above becomes

$$10 = 100e^{\frac{-1}{200}t_0}$$

Solving for  $t_0$  gives

$$\frac{1}{10} = e^{\frac{-1}{200}t_0}$$
$$\ln\left(\frac{1}{10}\right) = \frac{-1}{200}t_0$$
$$t_0 = -200\ln\left(\frac{1}{10}\right)$$

Hence

$$t_0 = 460.517$$
 minutes

This is the time it takes for the pollutant volume to decrease to  $\frac{1}{10}$  of its original value in the tank.

### 2 Section 1.8, problem 14

Find the orthogonal trajectory of the curve  $y = c \sin x$ 

Solution

Let

$$F(x, y, c) = c \sin x - y \tag{1}$$

Then  $F_x = c \cos x$  and  $F_y = -1$ . Hence the slope of the orhogonal projection is given by

$$\frac{dy}{dx} = \frac{F_y}{F_x} = \frac{-1}{c \cos x}$$

From (1), we need to solve for *c* from F(x, y, c) = 0 which gives  $c \sin x - y = 0$  or  $c = \frac{y}{\sin x}$ . Substituting this back into the above result gives

$$\frac{dy}{dx} = \frac{-1}{\left(\frac{y}{\sin x}\right)\cos x}$$
$$= \frac{-\sin x}{y\cos x}$$
$$= -\frac{1}{y}\tan x$$

The above gives the ODE to sovle for the orthogonal trajectory curves. This is separable. Integrating gives

$$\int y dy = -\int \tan x dx$$

But  $\int \tan x dx = -\ln |\cos (x)|$ . Hence the above becomes

$$\frac{y^2}{2} = \ln (|\cos (x)|) + C_1$$
$$y^2 = 2\ln (|\cos x|) + C$$

Where  $C = 2C_1$ . Solving for *y* gives two solutions

$$y(x) = \pm \sqrt{2 \ln (|\cos x|)} + C$$

For illustration, the above was plotted for C = 1, 2, 3, 4, 5 in the following (shown in red color) against the function  $\sin(x)$  (in blue color). It shows the projection curves all cross  $\sin(x)$  at 90<sup>0</sup> everywhere as expected.

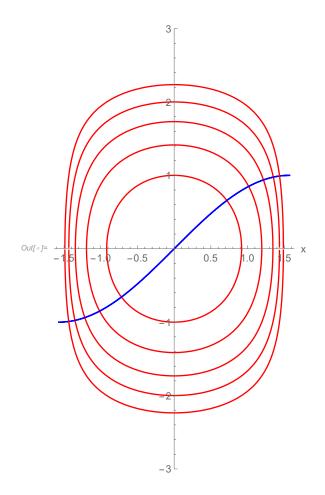

Figure 1: Orthogonal projections for different C values

Figure 2: code used for the above

The following plot is over a larger *x* range, from  $-2\pi$  to  $2\pi$ 

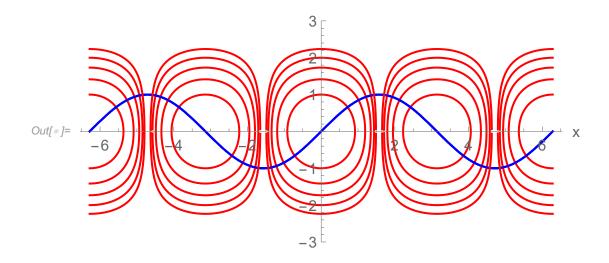

Figure 3: Orthogonal projections for different C values

### 3 section 1.10, problem 4

Show that the solution y(t) of the given initial value problem exists on the specified interval.

$$y' = y^2 + \cos(t^2)$$
  $y(0) = 0;$   $0 \le t \le \frac{1}{2}$ 

Solution

Writing the ODE as

$$y' = f(t, y)$$
$$= y^2 + \cos(t^2)$$

Let *R* be rectangle  $0 \le t \le \frac{1}{2}$ ,  $y_0 - b \le y \le y_0 + b$ . But  $y_0 = 0$  as given. Therefore

$$R = \left[0, \frac{1}{2}\right] \times \left[-b, b\right]$$

Now

$$\begin{split} M &= \max_{(t,y)\in R} \left| f\left(t,y\right) \right| \\ &= \max_{(t,y)\in R} \left| y^2 + \cos\left(t^2\right) \right| \\ &= b^2 + 1 \end{split}$$

Hence

$$\alpha = \min\left(a, \frac{b}{M}\right)$$

But  $a = \frac{1}{2}$ ,  $M = b^2 + 1$ , therefore the above becomes

$$\alpha = \min\left(\frac{1}{2}, \frac{b}{b^2 + 1}\right)$$

The largest value  $\alpha$  can obtain is when  $g(b) = \frac{b}{b^2+1}$  is maximum.

$$g'(b) = \frac{(b^2 + 1) - b(2b)}{(b^2 + 1)^2}$$
$$= \frac{b^2 + 1 - 2b^2}{(b^2 + 1)^2}$$
$$= \frac{1 - b^2}{(b^2 + 1)^2}$$

Hence g'(b) = 0 gives  $1 - b^2 = 0$  or  $b = \pm 1$ . Taking b = 1 gives  $g_{\max}(b) = \frac{1}{1^2 + 1} = \frac{1}{2}$ . Therefore

$$\alpha = \min\left(\frac{1}{2}, \frac{1}{2}\right)$$
$$= \frac{1}{2}$$

This shows that the solution y(t) exists on

$$t_0 \le t \le t_0 + \alpha$$

But  $t_0 = 0, \alpha = \frac{1}{2}$ , therefore

$$0 \le t \le \frac{1}{2}$$

Hence a unique solution exist inside rectangle

$$R = \left[0, \frac{1}{2}\right] \times \left[-1, 1\right]$$

### 4 Section 1.10, problem 17

Prove that y(t) = -1 is the only solution of the initial value problem

$$y' = t(1+y)$$
  $y(0) = -1$ 

Solution

The solution is found first to show it is y(t) = -1, then using the uniqueness theory, one can show it is unique. The above ODE is separable. Hence

$$\int \frac{dy}{1+y} = \int t dt$$
  

$$\ln (|1+y|) = \frac{t^2}{2} + C$$
  

$$|1+y| = e^{\frac{t^2}{2} + C}$$
  

$$1+y = C_1 e^{\frac{t^2}{2}}$$
(1)

Applying initial conditions gives

$$1 - 1 = C_1$$
$$C_1 = 0$$

Hence the solution (1) becomes

$$1 + y = 0$$
$$y(t) = -1$$

To show the above is the only solution we need to show the uniqueness theorem applies to this ODE over all of  $\Re$ . Let

$$y' = f(t, y)$$
$$= t(1 + y)$$

The above shows that f(t, y) is continuous in t over  $-\infty < t < \infty$  and continuous in y over  $-\infty < y < \infty$ . Now

$$\frac{\partial f}{\partial y} = t$$

Hence  $\frac{\partial f}{\partial y}$  is also continuous in *y* over  $-\infty < y < \infty$ . Therefore a solution exist and is unique in any region that includes the initial conditions. Hence the solution y(t) = -1 found above is the only solution.

Using Euler's method with step size h = 0.1, determine an approximate value of the solution at t = 1 for

$$y' = 2ty \qquad y(0) = 2$$

Which has analytical solution  $y(t) = 2e^{t^2}$ . Compute approximate value at t = 1 using just h = 0.1, and compare with y(1).

#### Solution

Euler method is given by

$$y_{1} = y_{0} + hf(t_{0}, y_{0})$$
$$y_{2} = y_{1} + hf(t_{1}, y_{1})$$
$$\vdots$$
$$y_{k+1} = y_{k} + hf(t_{k}, y_{k})$$

Where  $y_0 = 2$  in this problem, and  $t_1 = t_0 + h$ ,  $t_2 = t_1 + h$  and so on. Where h = 0.1. The following table shows the numerical value of y(t) found at each t starting from  $0, 0.1, 0.2, \dots, 1.0$  and comparing it to the exact y(t) and the error at each step using a small Mathematica program which implements the above method.

|            | t   | appoximate y(t) | exact y(t) | error     |
|------------|-----|-----------------|------------|-----------|
|            | 0.  | 2               | 2.         | 0.        |
|            | 0.1 | 2.              | 2.0201     | 0.0201003 |
|            | 0.2 | 2.04            | 2.08162    | 0.0416215 |
|            | 0.3 | 2.1216          | 2.18835    | 0.0667486 |
| Out[•]=    | 0.4 | 2.2489          | 2.34702    | 0.0981257 |
| Out[ = ] = | 0.5 | 2.42881         | 2.56805    | 0.139243  |
|            | 0.6 | 2.67169         | 2.86666    | 0.19497   |
|            | 0.7 | 2.99229         | 3.26463    | 0.272341  |
|            | 0.8 | 3.41121         | 3.79296    | 0.38175   |
|            | 0.9 | 3.95701         | 4.49582    | 0.53881   |
|            | 1.  | 4.66927         | 5.43656    | 0.767297  |

Figure 4: Table to compare Euler method with exact

Figure 5: Code for Euler method to generate the above table

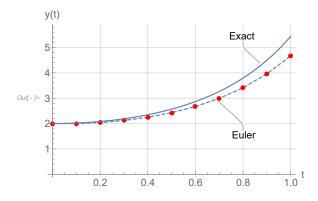

Figure 6: Plot of exact vs. Euler

```
p1 = ListLinePlot[
	Callout[Transpose@{data[[All, 1]], data[[All, 2]]}, "Euler", {0.8, 2}],
	Mesh → All, PlotStyle → Dashed, MeshStyle → Red];
p2 = Plot[Callout[2 * Exp[t^2], "Exact", {0.8, 5}], {t, 0, 1}];
Show[{p1, p2}, GridLines → Automatic, GridLinesStyle -> LightGray,
	PlotRange → All, AxesLabel → {"t", "y(t)"}, BaseStyle → 14]
```

Figure 7: Code to make plot